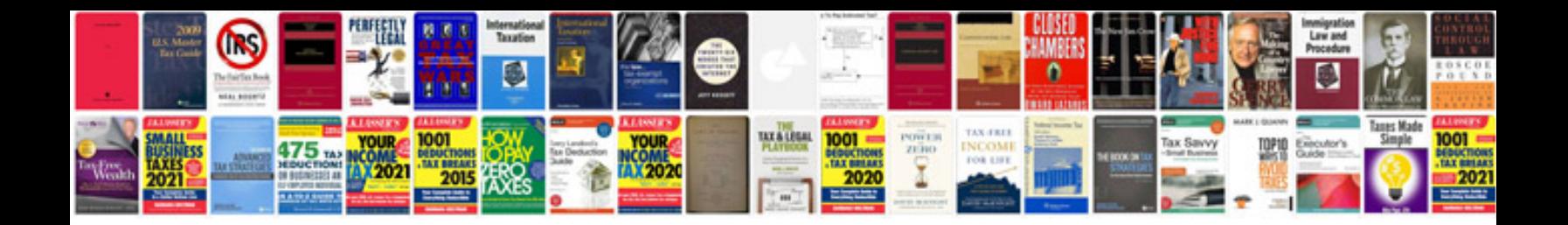

**Trigonometry half angle formulas**

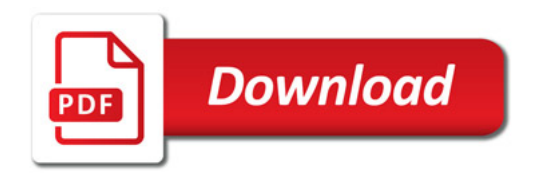

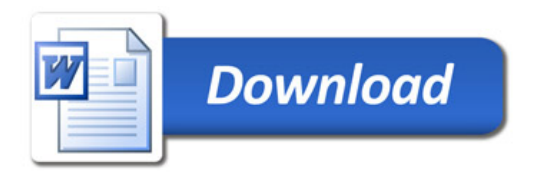